## **Configuração da Remessa da Malha Crua (CCTMRMC006)**

Esta documentação é válida para todas as versões do Consistem ERP.

## **Pré-Requisitos**

É pré-requisito para a execução desses programas: [Cadastro de Transação de Estoque \(CCESA010\)](https://centraldeajuda.consistem.com.br/pages/viewpage.action?pageId=162627719)

## **Acesso**

Módulo: Industrial - PPCP - Tecelagem

Grupo: Remessas

## **Visão Geral**

No programa Configuração da Remessa da Malha Crua, são informados os parâmetros necessários para geração das remessas de tecido cru a serem enviadas a terceiros para industrialização. As configurações são cadastradas por seqüências, ou seja, podem existir várias seqüências com diferentes configurações.

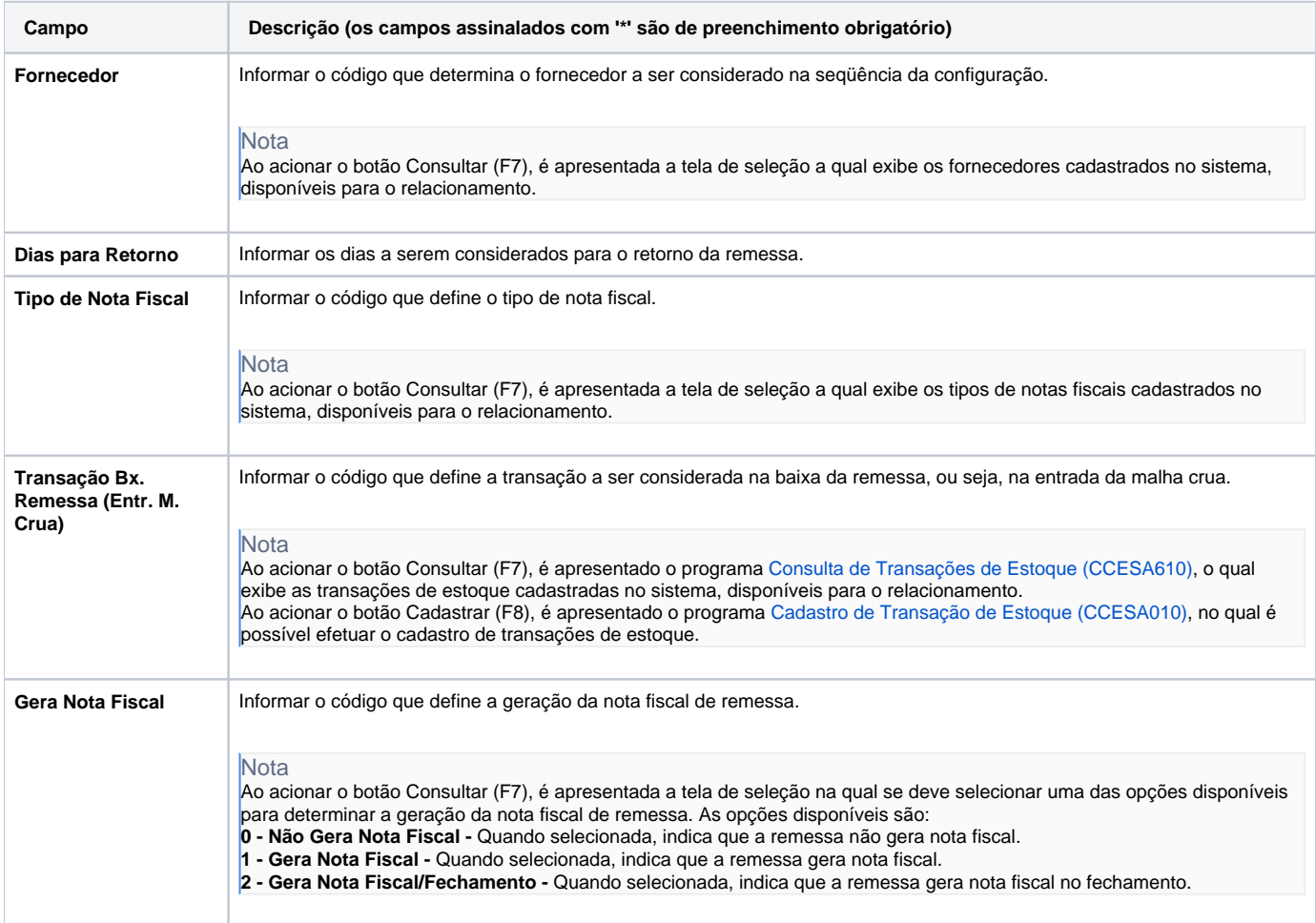

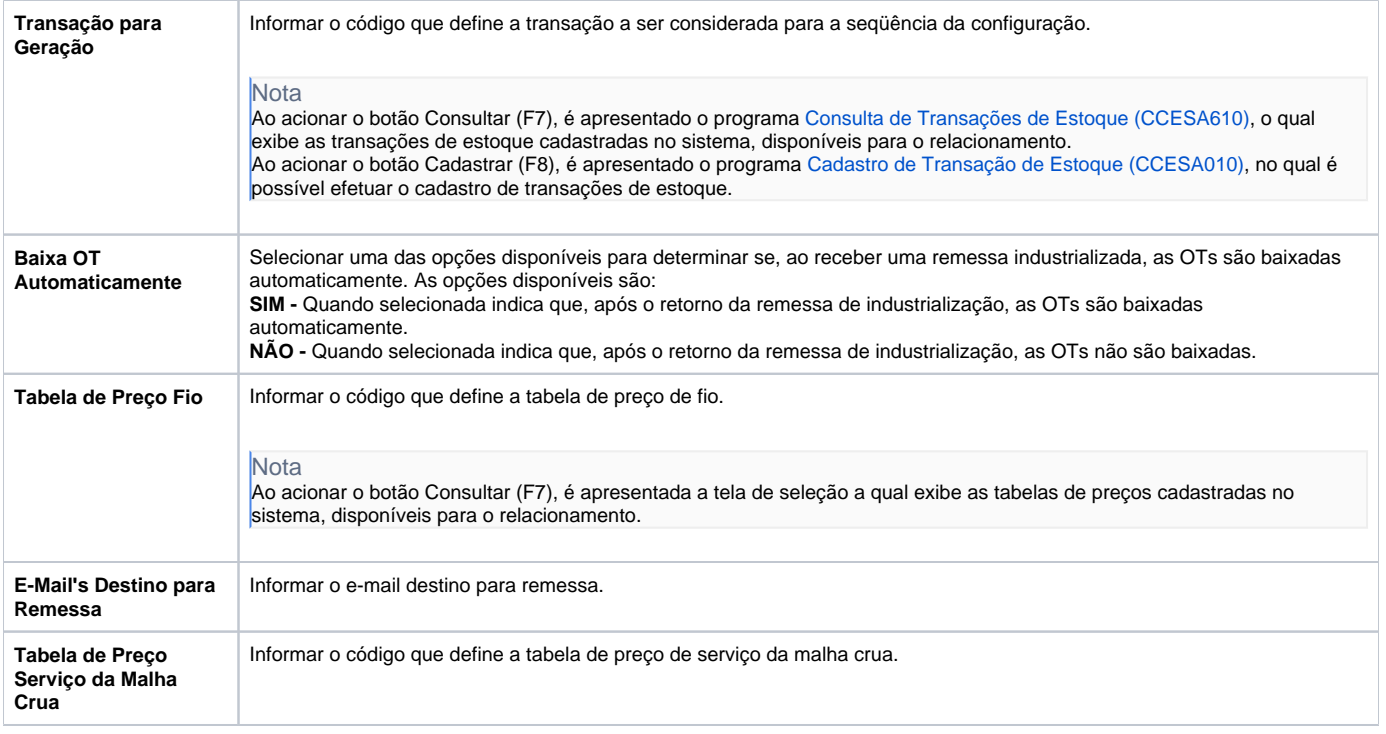

Atenção

As descrições das principais funcionalidades do sistema estão disponíveis na documentação do [Consistem ERP Componentes.](http://centraldeajuda.consistem.com.br/pages/viewpage.action?pageId=56295436) A utilização incorreta deste programa pode ocasionar problemas no funcionamento do sistema e nas integrações entre módulos.

Exportar PDF

Esse conteúdo foi útil?

Sim Não